## SAP ABAP table RSANT\_RESP {Response Model}

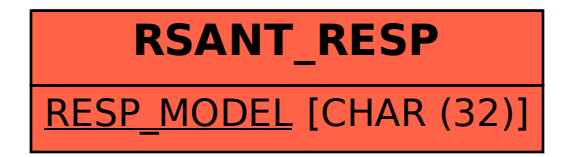